#### **V** A https://www.**comune.monza.it/it/**

COMUNE DI<br>**MONZA** 

血

### 日 … ◎ ☆

Q

 $\begin{array}{ccccc} \pm & \mathbb{I}\mathbb{N} & \mathbb{O} & \mathbb{O} & \mathbb{I} \end{array}$ 

#### REGIONE LOMBARDIA

•୮) 17

 $\odot$ 

 $\mathbb{F}$   $\sim$ **SERVIZIO SMS** SEGNALA **OPEN DATA** MONZA APP **CONTATTACI** 

Seguici su: f 3 2 3 0 3

<u>இ</u> **MOBILITÀ E PARCHEGGI TURISMO** 

 $\Box$ 

**MODULISTICA** 

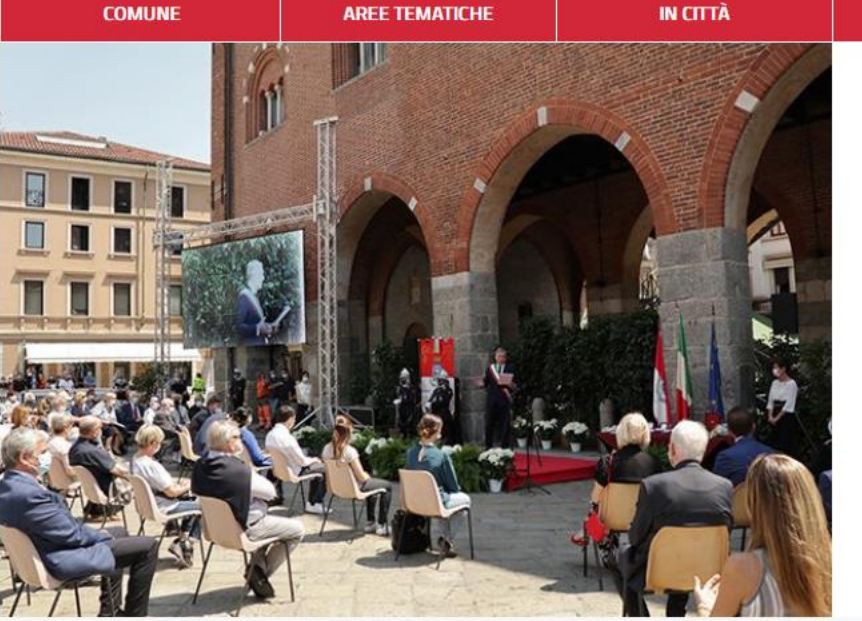

鼺

### **同EVENTI**

 $0 0 0 0 0$ 

COMUNICHI@MO

## Cerimonia consegna Giovannini d'oro

岛

Giovedì 24 giugno alle ore 9.30 si svolgerà in Piazza Roma la tradizionale cerimonia di consegna delle massime benemerenze cittadine "Giovannino d'Oro" e Corona Ferrea. Il prestigioso riconoscimento è annualmente conferito a cinque eccellenze cittadine che si sono distinte nel mondo dell'impresa, della cultura, dell'arte, del sociale, dello sport o in altri settori. Si potrà seguire la cerimonia in diretta sulla pagina facebook del Comune

## Scorrere a fondo pagina

**Notizie** 

### Giovedì 24 giugno in Città

In occasione della festività del Patrono cittadino S. Giovanni Battista, saranno chiusi:

- · gli uffici e i servizi comunali
- · gli uffici postali

Piattaforma ecologica: nuovi orari dal 21 giugno

Da lunedì 21 giugno 2021, la piattaforma ecologica comunale di viale delle Industrie modifica ed amplia gli orari.

### E.

Comunicati stampa

22 giu 2021 - Guerra ai furbetti dei rifiuti 22 giu 2021 - TARI e Canone Unico: nuovi sgravi per famiglie e imprese

#### TUTTI I COMUNICATI →

ALBO PRETORIO

Il mercato in piazza Trento e Trieste non si svolgerà e

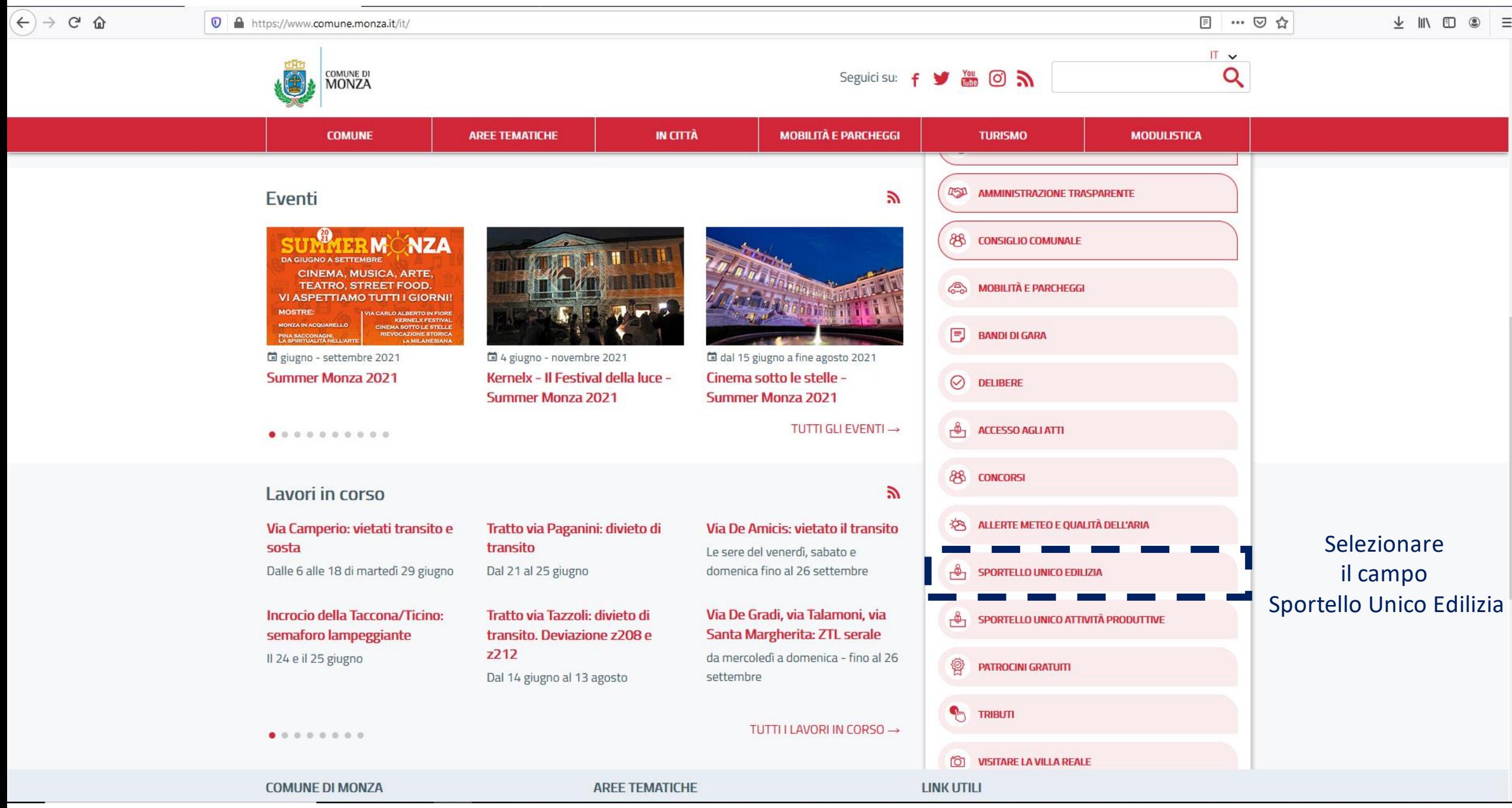

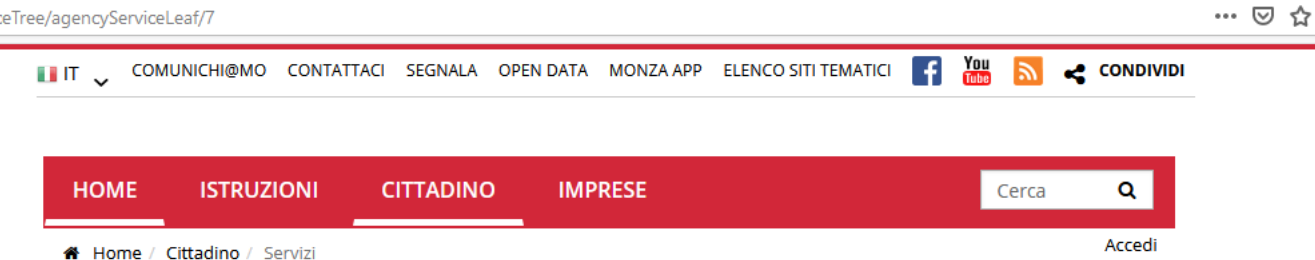

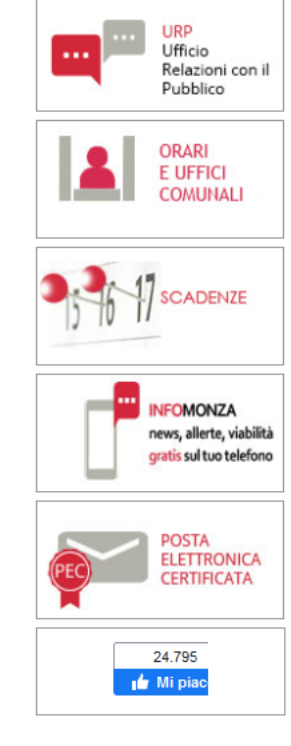

**COMUNE DI**<br>**MONZA** 

# Sportello Edilizia e Ufficio Paesaggio

Qui di seguito puoi trovare tutti i servizi disponibili per Sportello Edilizia e Ufficio Paesaggio.

Per poter usufruire del servizio bisogna essere autenticati al Portale! Accedi

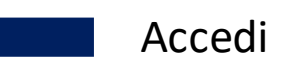

Dal 1 ottobre 2019 è attivo il servizio dello Sportello Unico Edilizia (SUE) on line attraverso il quale è possibile inoltrare le seguenti istanze in modalità telematica:

#### **Pratiche Edilizie**

- Permesso di costruire in sanatoria (Accertamento di conformità)
- SCIA alternativa al Permesso di Costruire
- Comunicazione di inizio lavori asseverata (CILA)
- Segnalazione certificata di inizio attività (SCIA)
- Permesso di costruire
- Agibilità

#### Comunicazioni

- Comunicazione cambio destinazione uso senza opere edili
- Edilizia libera
- Comunicazione messa in esercizio ascensori

#### Modifiche o integrazioni pratiche

- Comunicazione data di fine lavori
- بالمنعنون ناو جغجاء ممونعجونوب

 $\vee$  IN O  $\circ$   $\equiv$ 

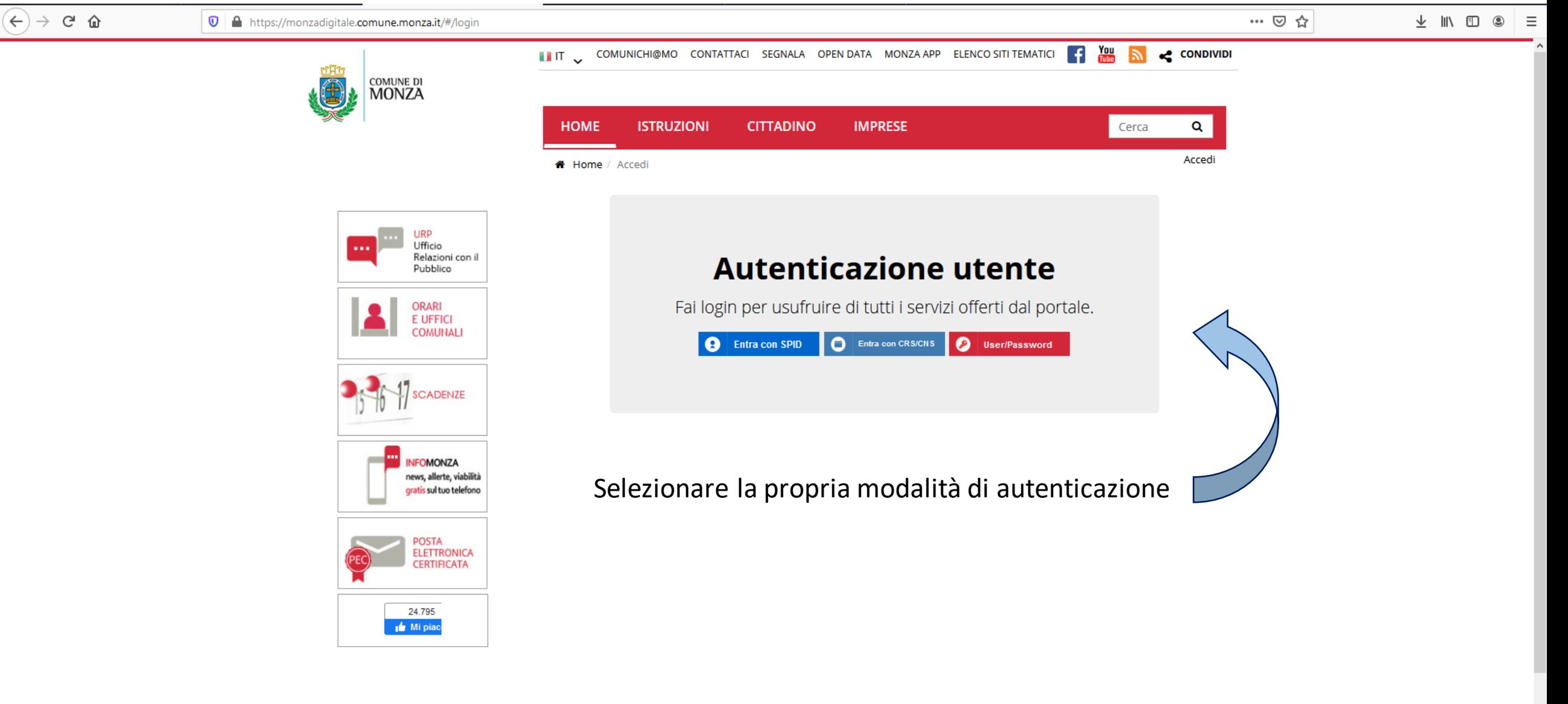

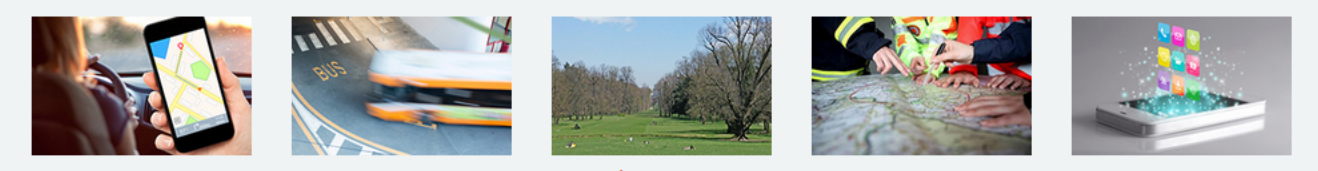

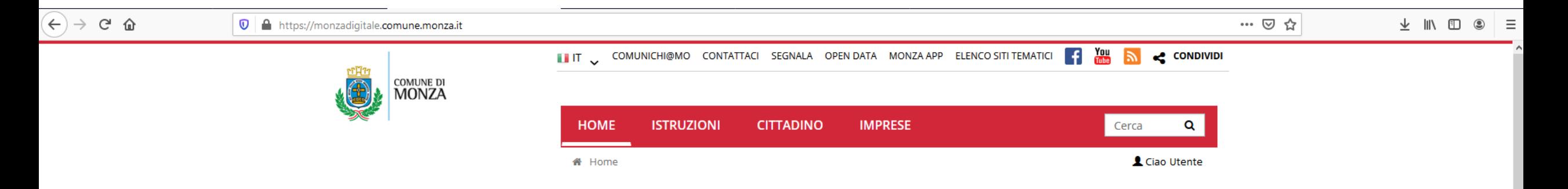

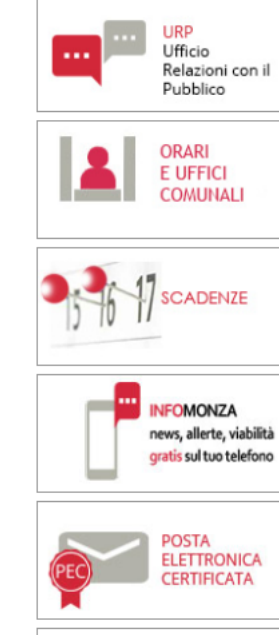

24.795 **Ni piac** 

# **Monza Digitale**

Monza digitale è un sistema di sportelli virtuali, dedicati a cittadini e imprese, che consente di accedere ad un ampio numero di servizi del Comune di Monza comodamente da casa tua, risparmiando tempo e code.

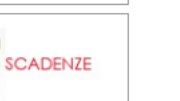

### Sono un cittadino

Scopri l'elenco dei servizi messi a disposizione per te.

#### Scopri tutti  $\rightarrow$

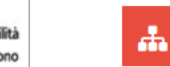

曫

Sono un'impresa

I servizi per le imprese saranno presto implementati.

#### Scopri tutti  $\rightarrow$

## Selezionare la propria tipologia di utenza

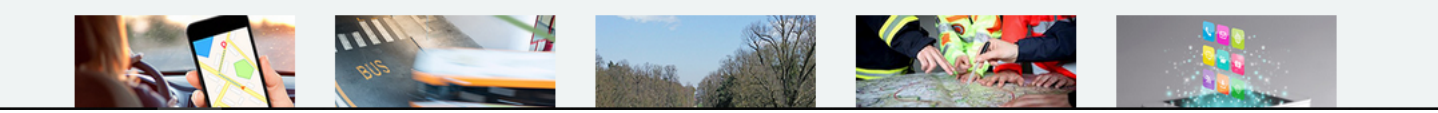

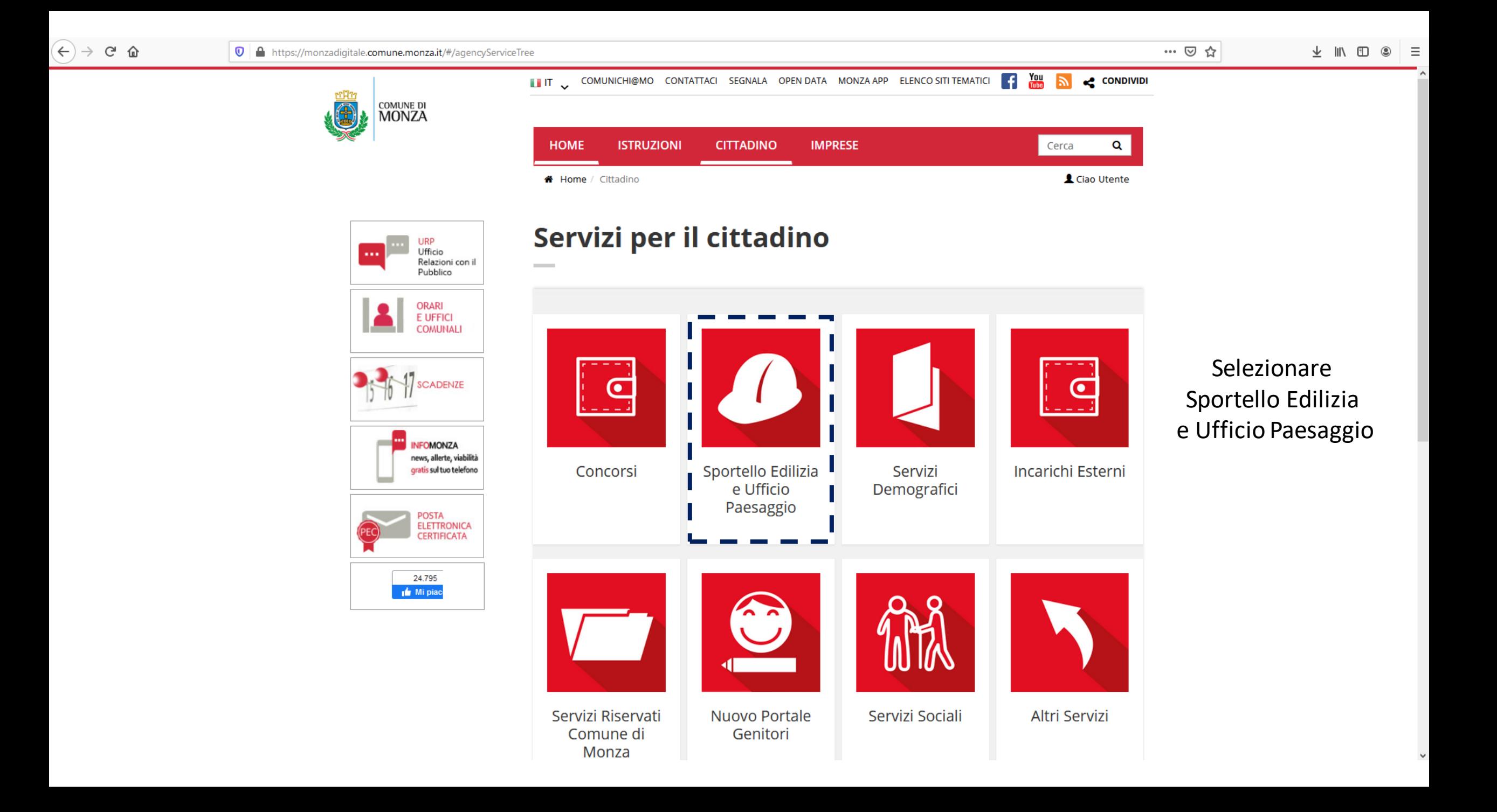

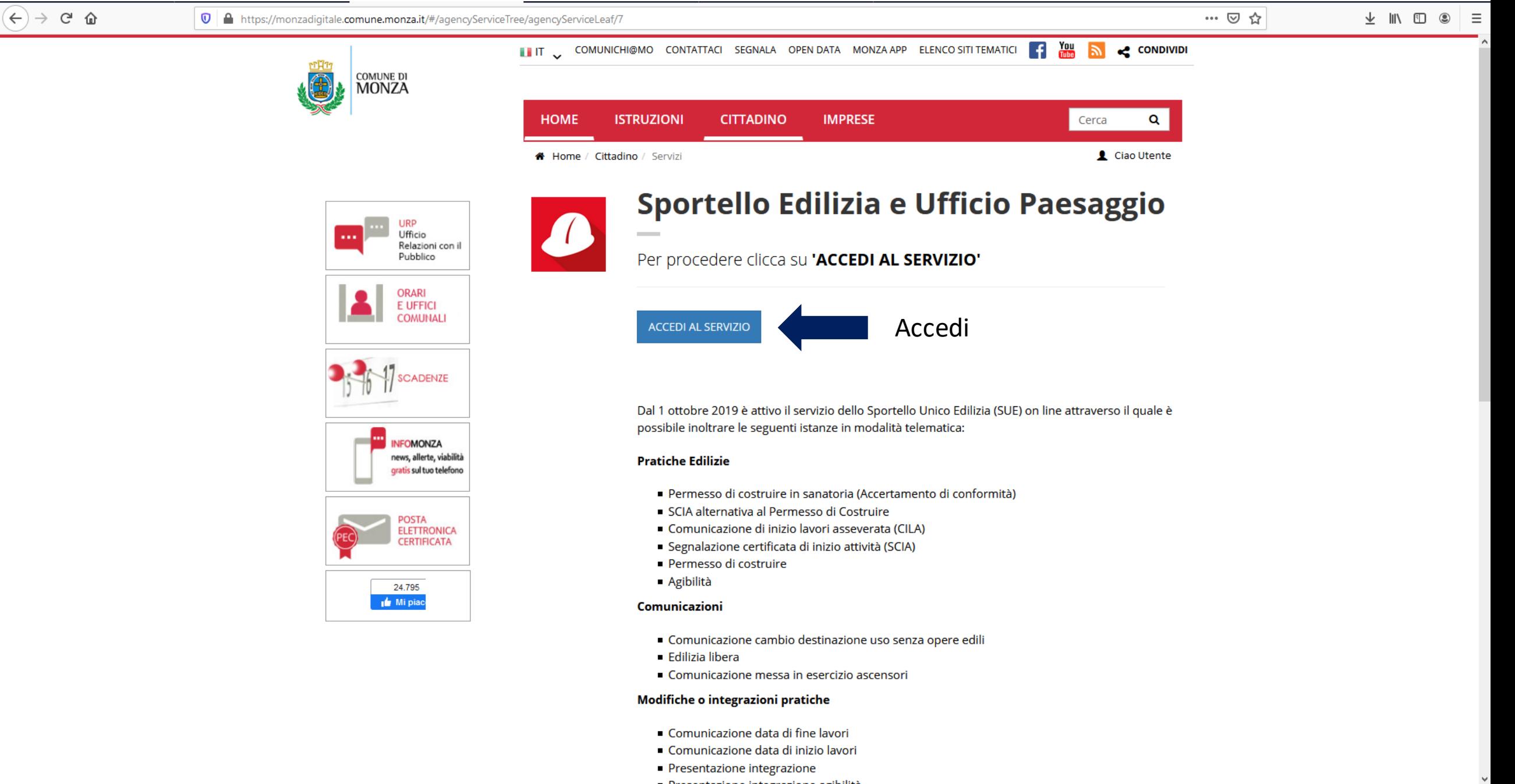

 $\leftarrow$ 

SOLO SU APPUNTAMENTO PER

Lunedì

 $8.45 - 12.00$ 

Mercoledi

 $8.45 - 12.00$ 

 $8.45 - 12.00$ 

**RIFERIMENTI ENTE** 

**Comune di Monza** Piazza Trento e Trieste

Venerdì

**INFORMAZIONI AI PROFESSIONISTI** 

Selezionare questo campo per effettuare la ricerca delle pratiche edilizie

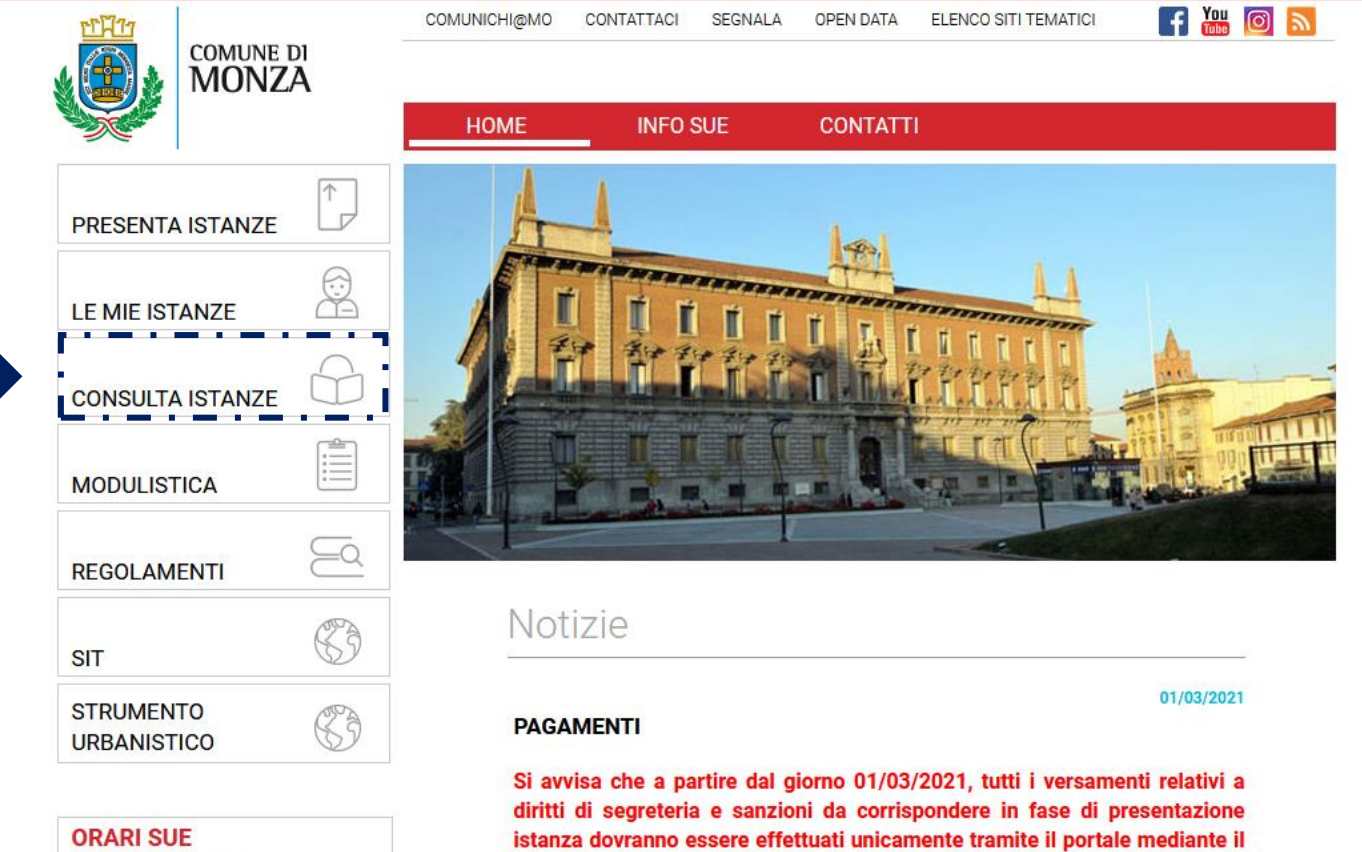

sistema PagoPa.

#### 23/12/2020

#### PRESENTAZIONE PRATICHE EDILIZIE E PAESAGGISTICHE

Si informa che a partire da 4 GENNAIO 2021 le seguenti pratiche paesaggistiche dovranno essere depositate esclusivamente in formato digitale nella apposita sezione dei servizi on line del presente portale:

#### - Esame dell'Impatto Paesistico dei progetti per:

> parere preliminare finalizzato a Scia o, nel caso, a Cila; > parere preventivo ai sensi dell'art. 39 delle n.t.a. del PPR; > parere interventi sul patrimonio arboreo; > parere preliminare Piani Attuativi;

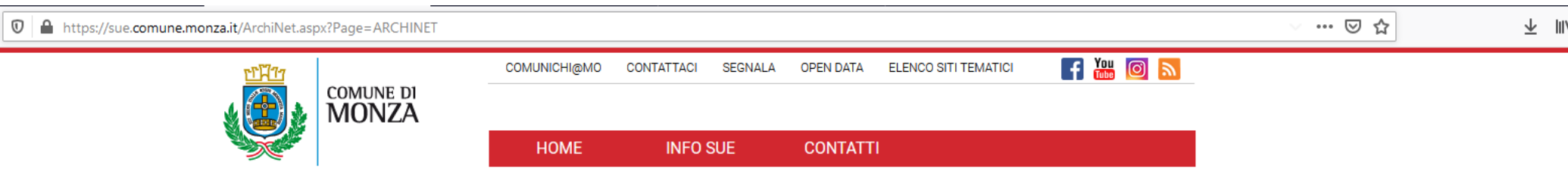

Per le pratiche rilasciate in data anteriore al 1954 compreso, è possibile accedere direttamente all'Archivio Storico Comunale con sede in Via Enrico Da Monza n. 4. Per info tel. 039.3946132

#### Attenzione: per consultare le pratiche ante 2006, far riferimento alla seguente pagina

 $(\Leftarrow) \Rightarrow$  අ @

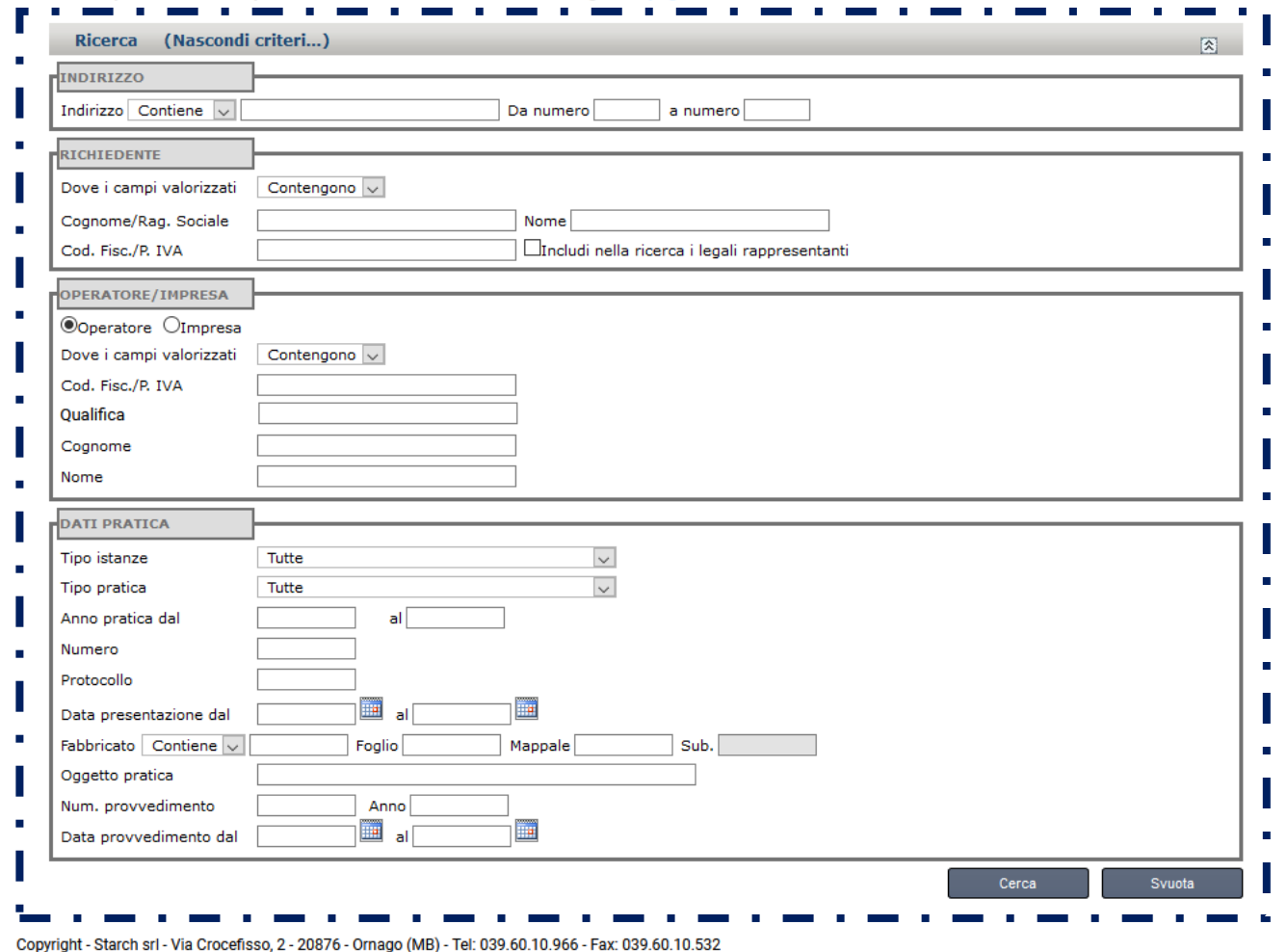

Per la ricerca delle pratiche successive al 2006, compilare i campi indicati nel riquadro.

 $\circ$   $\equiv$ 

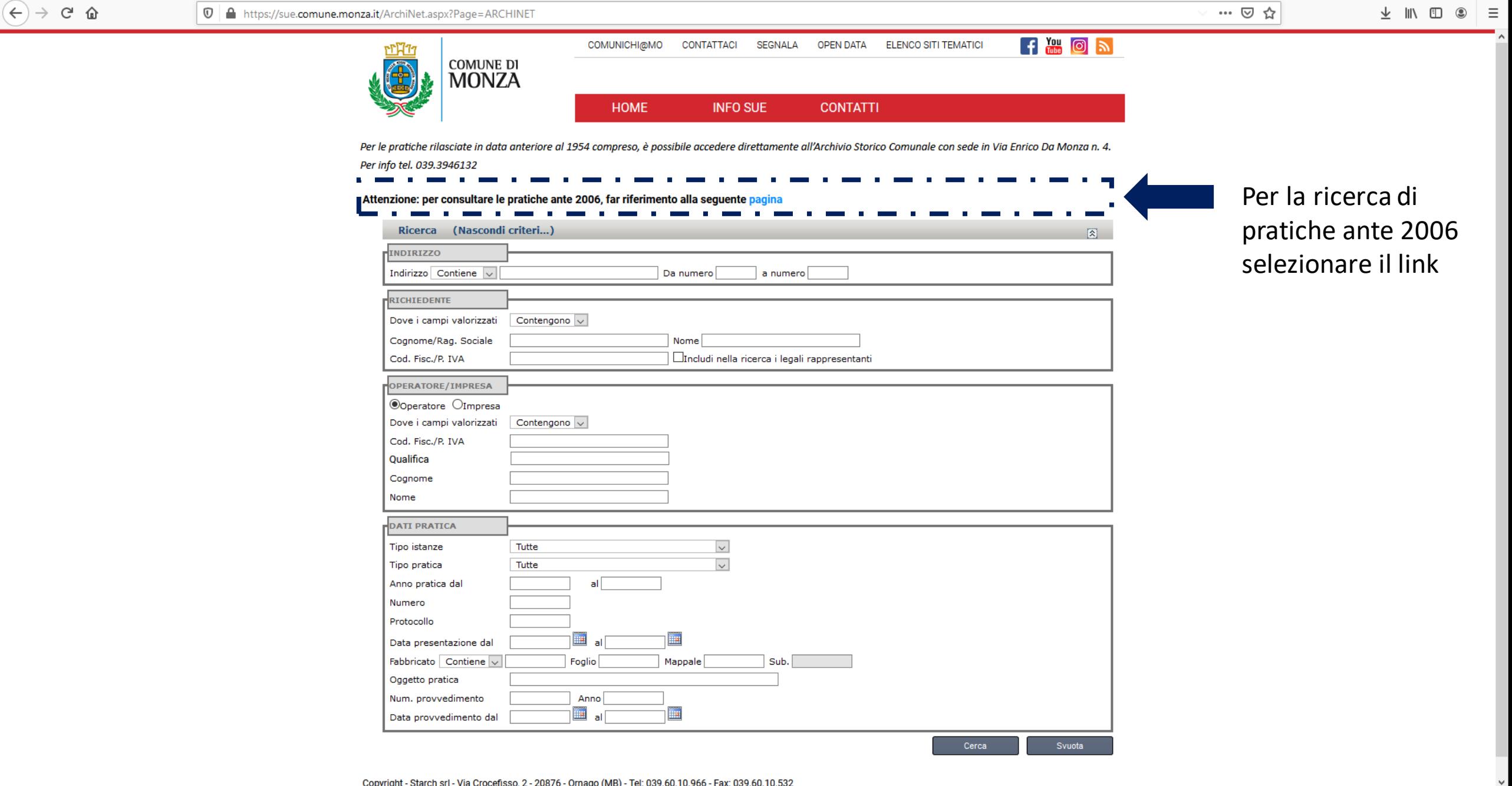

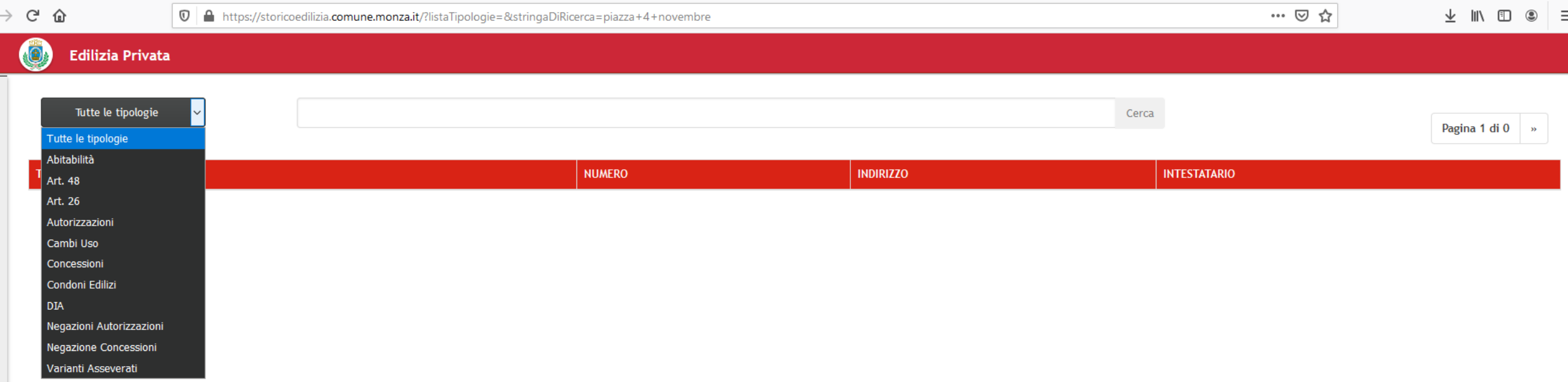

 $\begin{tabular}{|c|c|} \hline $\Theta$ \\ \hline \hline $\Xi$ \\ \hline \end{tabular}$ 

# Selezionare la tipologia di pratica edilizia oggetto di richiesta

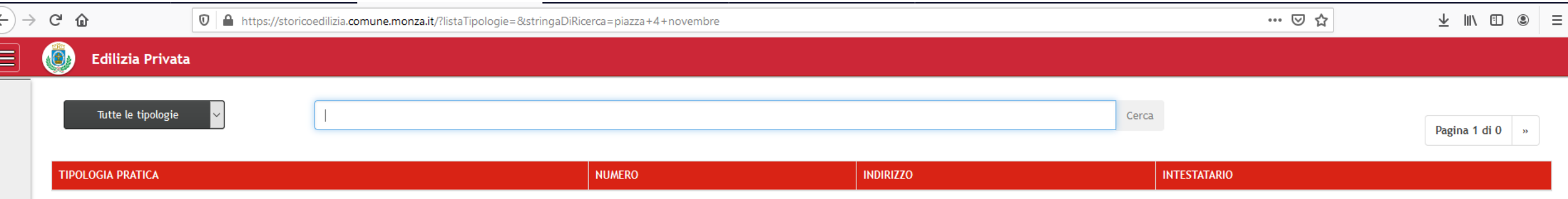

Indicare nel campo «cerca» solo uno tra i seguenti dati:

- NUMERO PRATICA EDILIZIA
- INDIRIZZO
- INTESTATARIO

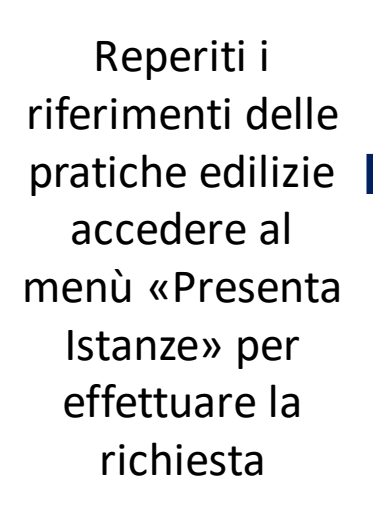

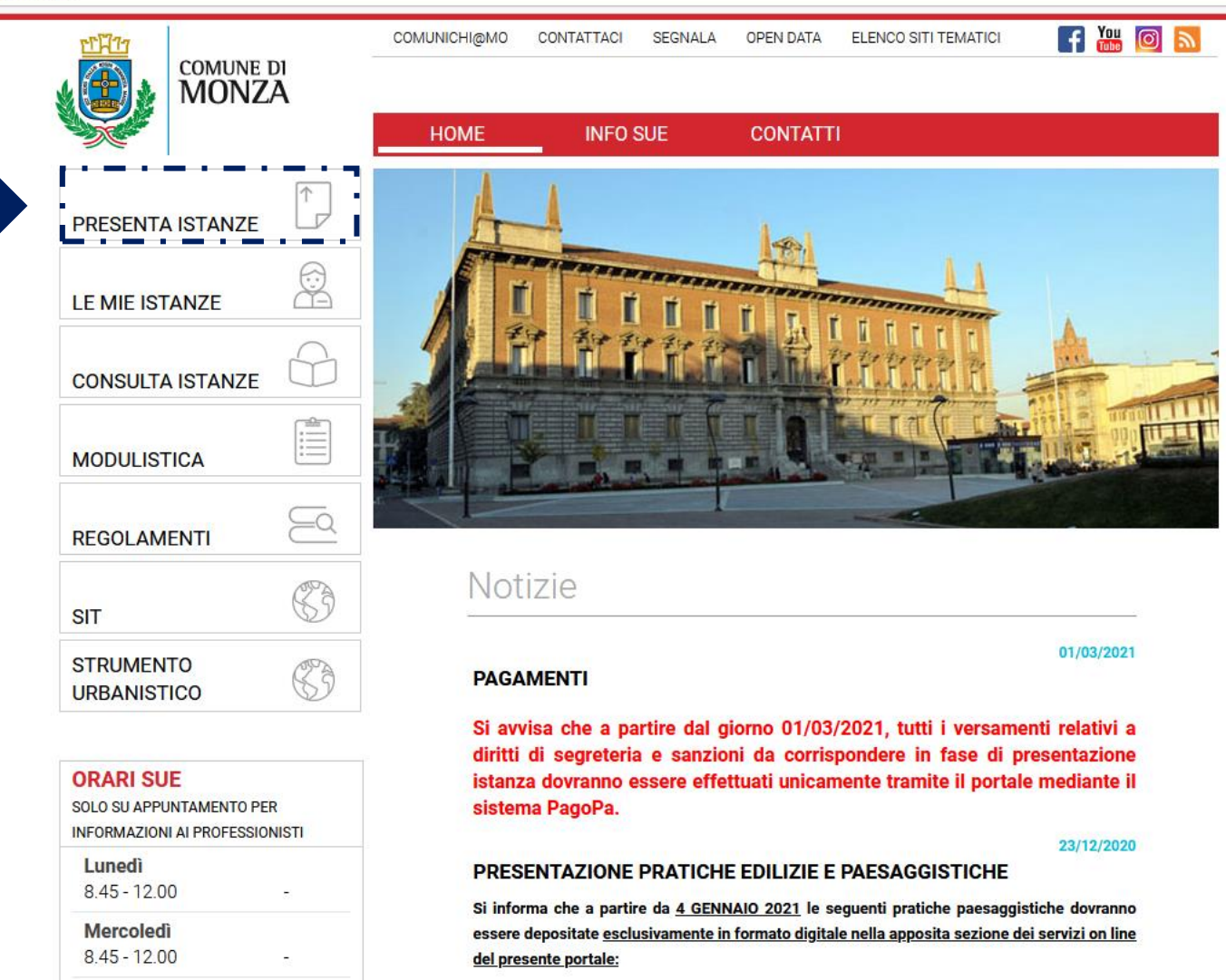

#### - Esame dell'Impatto Paesistico dei progetti per:

> parere preliminare finalizzato a Scia o, nel caso, a Cila; > parere preventivo ai sensi dell'art. 39 delle n.t.a. del PPR; > parere interventi sul patrimonio arboreo; > parere preliminare Piani Attuativi;

### $\left( \leftarrow \right) \rightarrow$  e  $\omega$

 $\cdots \, \boxtimes \, \, \mbox{\rlap{$\backslash$}}\hspace*{-0.25em} \mbox{\rlap{$\backslash$}}\hspace*{-0.25em} \otimes \, \, \mbox{\rlap{$\backslash$}}\hspace*{-0.25em} \mbox{\rlap{$\backslash$}}\hspace*{-0.25em} \otimes$ 

 $\begin{array}{ccccccccc} \bot & \mathbb{I}\mathbb{N} & \mathbb{O} & \mathbb{O} & \mathbb{I} & \mathbb{E} \end{array}$ 

Comune di Monza Piazza Trento e Trieste

**RIFERIMENTI ENTE** 

Venerdì

 $8.45 - 12.00$ 

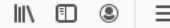

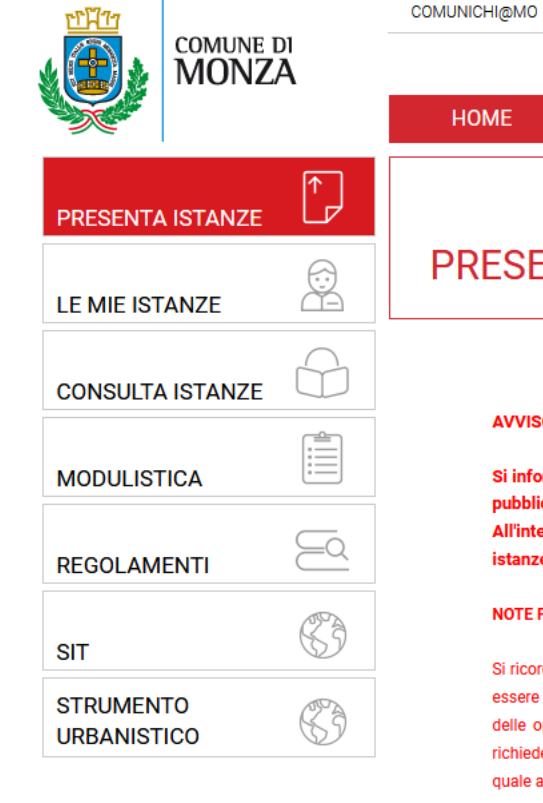

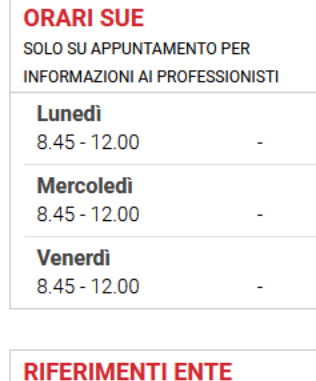

**Comune di Monza** Piazza Trento e Trieste

SEGNALA

**OPEN DATA** 

**CONTATTI** 

ELENCO SITI TEMATICI

## RESENTA PRATICHE EDILIZIE

**INFO SUE** 

CONTATTACI

**AVVISO** 

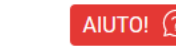

F **ME OF** 

## Scorrere a fondo pagina

Si ricorda che Ai sensi dell'art. 10 del Regolamento Edilizio la modulistica e gli elaborati grafici dovranno essere firmati da tutti i soggetti coinvolti (richiedente, proprietari, direttore lavori, impresa esecutrice delle opere) se in possesso di firma digitale. In tal caso qualora in fase di presentazione il portale richiede l'inserimento dell'allegato "procura speciale" il professionista potrà allegare una documento nel quale attesta che la documentazione è firmata digitalmente dai soggetti interessati.

Si informa che il nominativo del responsabile del procedimento e del tecnico istruttore saranno pubblicati sul portale SUE entro il termine di 10 giorni dalla presentazione dell'istanza. All'interno della sezione di riepilogo della stessa, accessibile dall'area riservata "Le mie

istanze", saranno altresì visibili il numero di pratica ed il numero di protocollo assegnati.

Nel caso in cui venga nominato un procuratore, il documento di procura dovrà essere sottoscritto da tutti i soggetti coinvolti. La documentazione dovrà essere firmata digitalmente solo dal soggetto avente <u>procura.</u>

#### IL MODULO DI PROCURA DA UTILIZZARE E SCARICABILE ALL'INTERNO DELLA SEZIONE **MODULISTICA SUL PORTALE.**

#### **PRATICHE EDILIZIE**

Permesso di costruire

**NOTE PER LA PROCURA SPECIALE** 

Permesso di costruire in sanatoria (Accertamento di conformità)

SCIA alternativa al Permesso di Costruire

Segnalazione certificata di inizio attività (SCIA)

Comunicazione di inizio lavori asseverata (CILA)

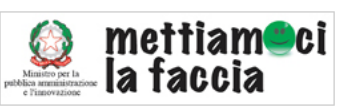

#### Edilizia libera

Comunicazione cambio destinazione uso senza opere edili

Comunicazione messa in esercizio ascensori

#### RICHIESTE, CERTIFICAZIONI E DEPOSITI

Istanza di autorizzazione sismica o deposito sismico ai sensi della L. 55/2019 (Sblocca cantieri)

Cementi Armati - Nomina collaudatore

Cementi Armati - Accettazione collaudatore

Cementi Armati - Integrazione documentale

Cementi Armati - Relazione struttura ultimata

Cementi Armati - Collaudo finale

Cementi Armati - Certificato di inizio lavori

ichiesta di Accesso agli Atti

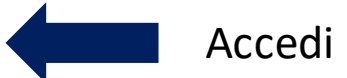

PRATICHE PAESAGGISTICHE

Autorizzazione paesaggistica ordinaria

Autorizzazione paesaggistica in sanatoria (Accertamento di compatibilità paesaggistica)

Autorizzazione paesaggistica semplificata

Esame dell'impatto paesistico dei progetti

#### MODIFICHE O INTEGRAZIONI PRATICHE

Comunicazione data di fine lavori

Comunicazione data di inizio lavori

Presentazione integrazione pratiche edilizie

Presentazione integrazione agibilità

Richiesta di proroga di fine lavori

Richiesta di proroga di inizio lavori

Voltura operatori

Voltura richiedente

日 … ◎ ☆

 $\equiv$ 

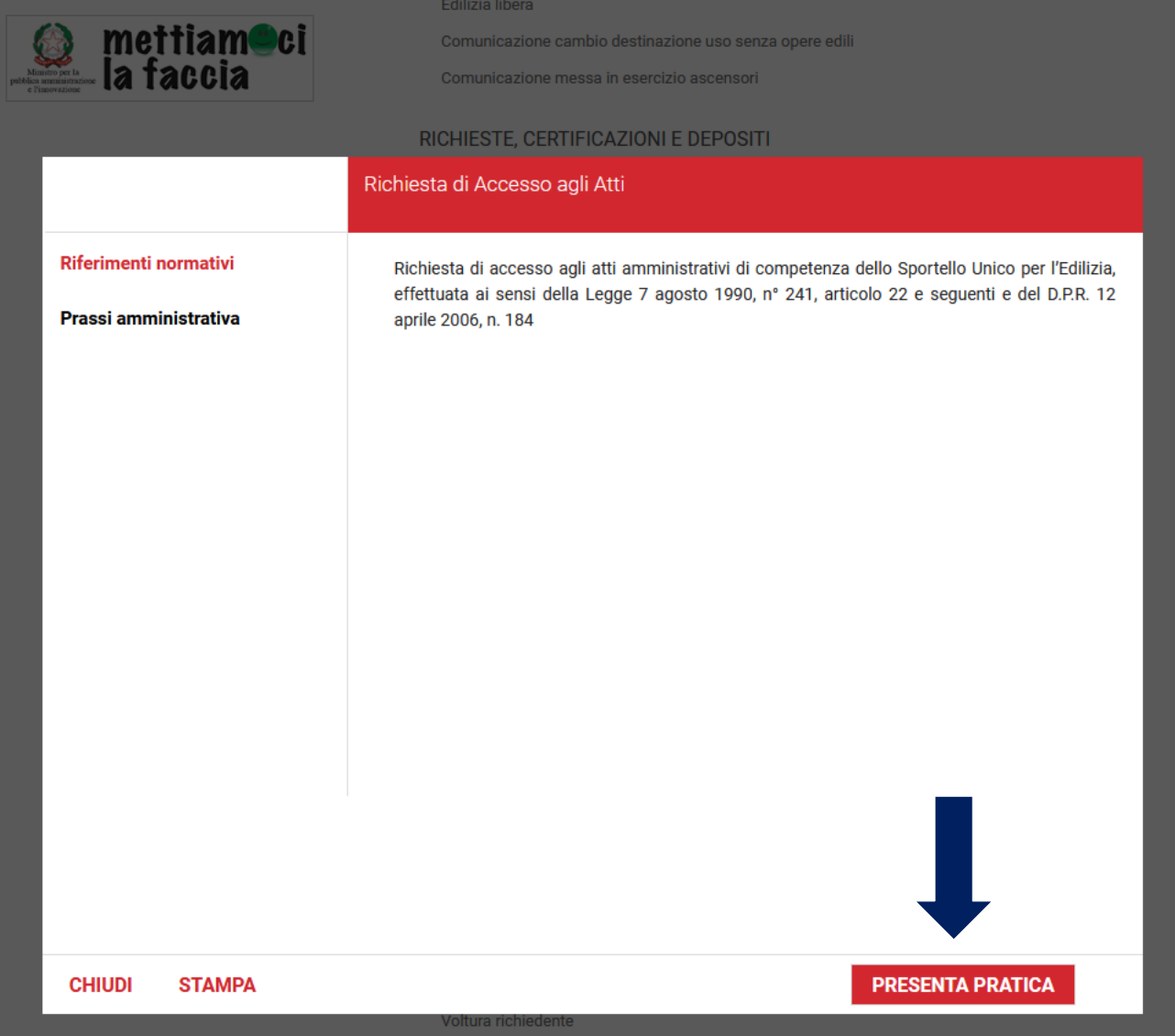

MODIFICHE O INTEGRAZIONI PRATICHE

Comunicazione data di fine lavori

Comunicazione data di inizio lavori

 $\langle \leftarrow \rangle \rightarrow$  e a

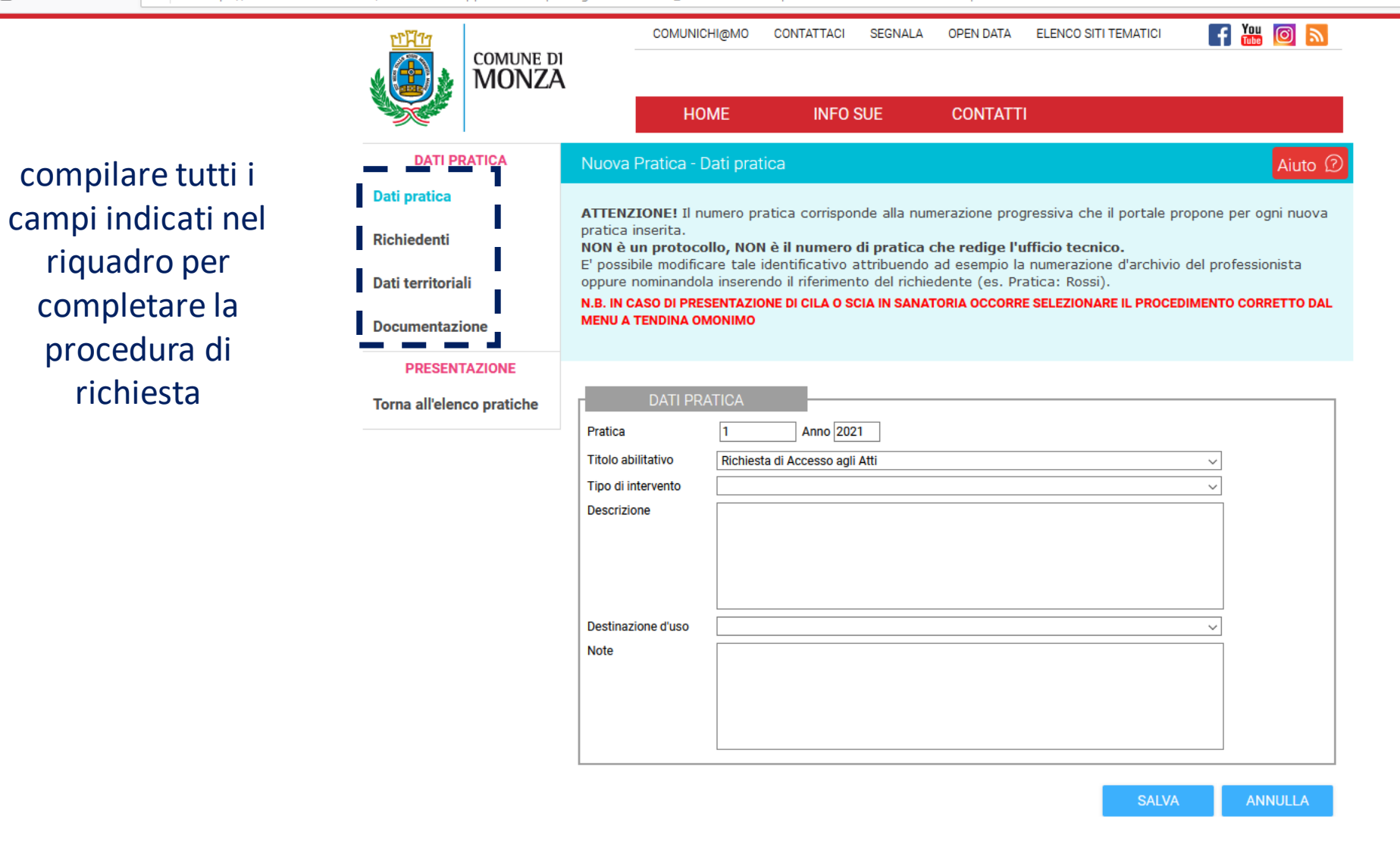

 $\blacksquare$ 

Copyright - Starch srl - Via Crocefisso, 2 - 20876 - Ornago (MB) - Tel: 039.60.10.966 - Fax: 039.60.10.532